## **WIND CUT**

Reduces the noise caused by wind.

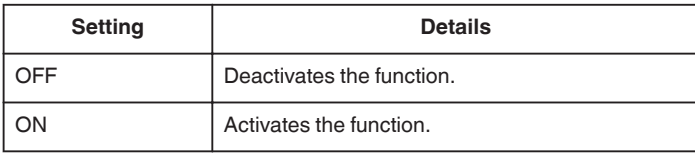

## **Displaying the Item**

*1* Select video mode.

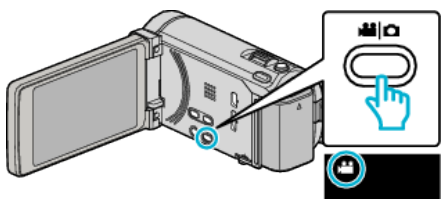

*2* Tap "MENU".

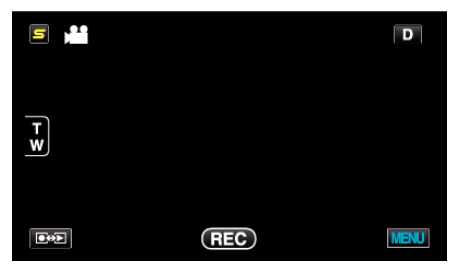

*3* Tap "WIND CUT".

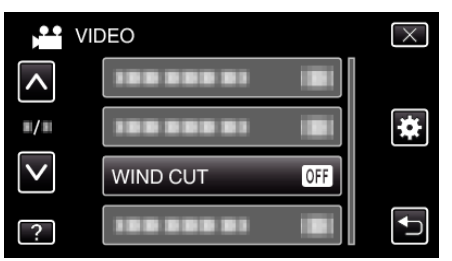